## SAP ABAP table V\_5UBI\_B {Generated Table for View}

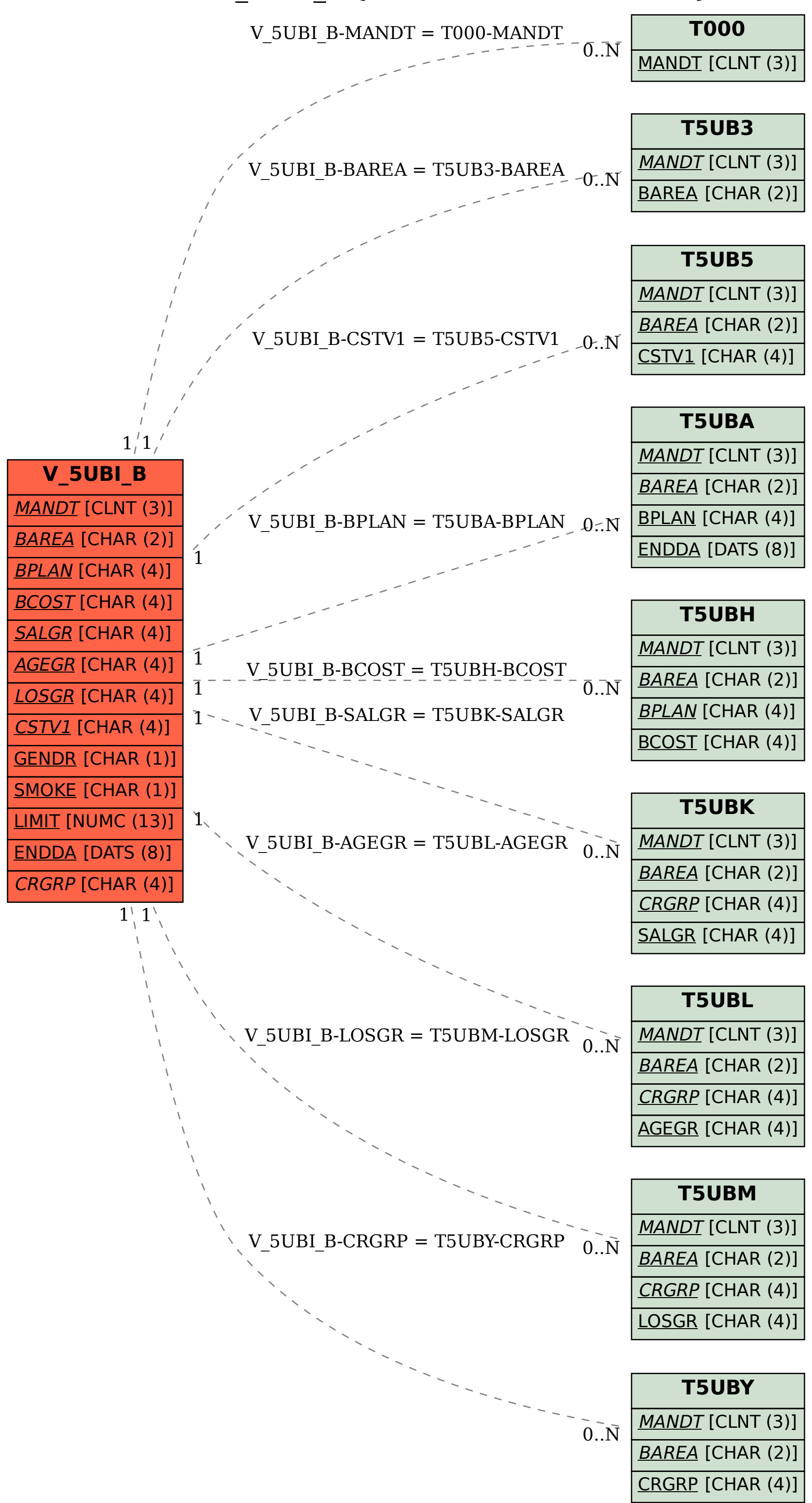